# **PolyGo! Language Reference Manual**

**Jin Zhou jz2792 | Jianpu Ma jm4437 | Pu Ke pk2532| Yanglu Piao yp2419**

## **1. Introduction**

PolyGo! is a mathematical language that allows users to conveniently manipulate polynomial calculation. It can be used for solving a bunch of engineering polynomial algebra problems including, but not limited to, evaluate stability of a linear system, circuit analysis and electromagnetic field calculations. These questions are mostly procedural and can finally simplify their forms as polynomial equations.

PolyGo! follows the basic C-like structure with its own unique polynomial data types and utilities, which can greatly facilitate polynomial manipulation thus greatly helping with engineering practice.

## **2. Lexical Conventions**

There are six kinds of tokens: identifiers, keywords, constants, strings, expression operators, and other separators.In general blanks, tabs, newlines, and comments as described below are ignored except as they serve to separate tokens.At least one of these characters is required to separate otherwise adjacent identifiers, constants, and certain operator-pairs.If the input stream has been parsed into tokens up to a given character, the next token is taken to include the longest string of characters which could possibly constitute a token.

## **2.1. Comment**

Comments are confined by  $\frac{\pi}{4}$  and  $\frac{\pi}{4}$ . While single line comments starting with //.

The structure is like

//This a single-line comment.  $/*$  This is a block comment.\*/

## **2.2. Identifiers**

An identifier is a sequence of letters and digits used for naming variables and functions; We follow the manner of C to make the first character be alphabetic (underscore "<sup>'</sup> "also considered as alphabetic). Identifiers in PolyGo! are case sensitive, which means upper and lower case letters are considered different.

#### **2.3. Keywords**

Keywords in PolyGo! are special identifiers to be used as part of the programming language itself. They may not be used or referenced in any other way; function definitions and variable naming cannot override keywords.The following identifiers are reserved for use as keywords:

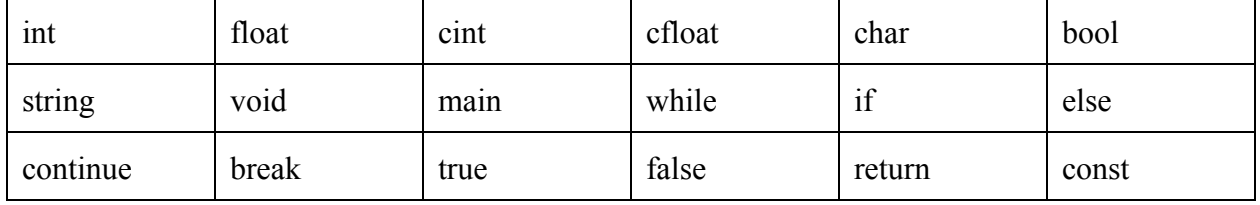

#### **2.4. Literal constants**

There are several kinds of constants in PolyGo!, as follows:

#### **2.4.1. Integer constants**

An integer constant is a sequence of digits in decimal.

#### **2.4.2. Character constants**

A character constant is 1 or 2 characters enclosed in single quotes, ' and '. To represent a single quote character as a character constant, it must be preceded by a backslash, e.g. \'. The backslash character is used as an escape for several other special character constants, as shown in the following:

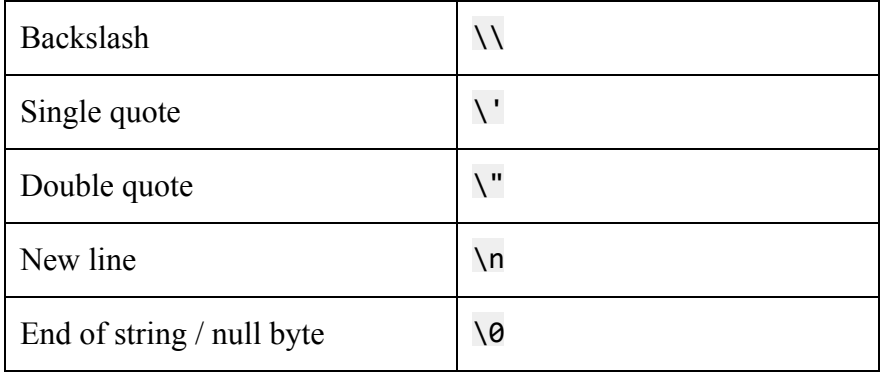

#### **2.4.3. Floating constants**

A floating constant consists of an integer part, a decimal point, a fraction part, an e, and an optionally signed integer exponent. The integer and fraction parts both consist of a sequence of digits. Either the integer part or the fraction part (not both) may be missing; either the decimal

point or the e and the exponent (not both) may be missing. Every floating constant is taken to be double-precision.

#### **2.4.4. Boolean constants**

The Boolean constants are the keywords true and false.

#### **2.4.5. String constants**

A string is a set of characters surrounded by double quotes, "and ". A string is considered in the back end as an array of characters, which is held in memory as a contiguous block of data. To represent the double quote character within a string, it must be preceded with the escape character as specified for character constants, e.g. \". In addition, the same escapes as described for character constants may be used.

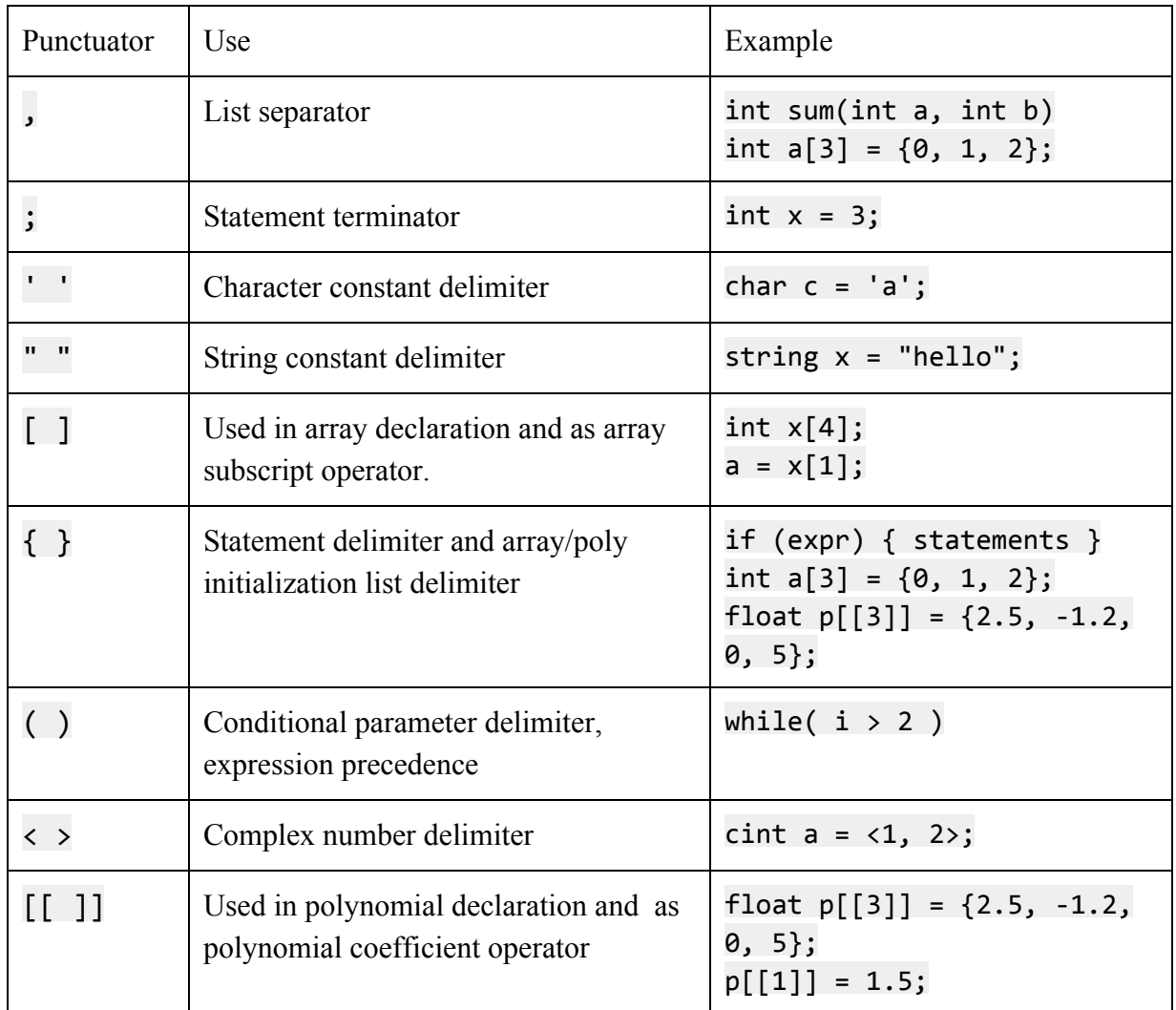

## **2.5. Punctuation**

## **2.6. Operators**

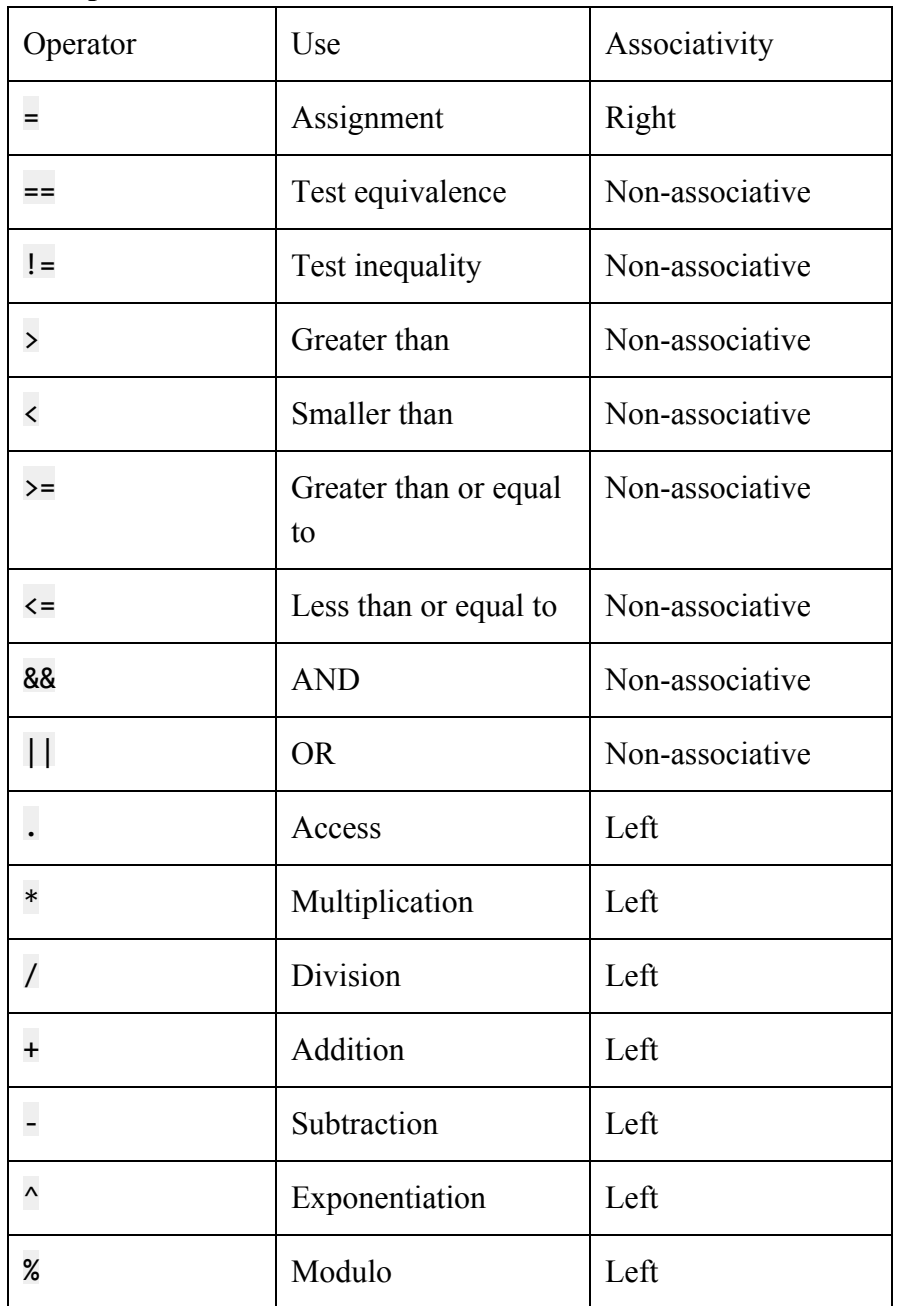

# **3. Expressions**

The following expressions categories are ordered by precedence with the highest precedence first.

## **3.1. Primary Expressions**

Primary expressions are *identifiers, literals, (expressions), identifier(expression-list).* Primary expressions group left to right.

*identifier*: An identifier that is not immediately followed by parentheses '()' is taken to be a variable identifier. The result of the expression is the value that the identifier 'points' to.

*literal*: The value of a literal expression is simply the value corresponding to the literal constants.

*(expression)*: Any expression can be wrapped in parenthesis '()' to create another expression.

*identifier(expression-list)*: An identifier followed by parenthesis '()' is taken to be a function invocation. Each expression inside the expression list is evaluated and passed into the function that is identified by the identifier.

## **3.2. Unary operators**

The operators in postfix expressions group left to right.

- *expression.expression* : call of a module function
- *expression ++*: Increment of number type
- *expression* -: Decrement of number type
- *|expression|*: Modulus of complex type
- !*expression*: Logical 'not' of number type

## **3.2.1. Polynomial reference**

expression[[expression]]: A postfix expression followed by an expression in double square brackets is a postfix expression denoting a polynomial reference.

## **3.2.2. Array reference**

expression[expression]: A postfix expression followed by an expression in square brackets is a postfix expression denoting an array reference.

## **3.3. Multiplicative Operators**

expression\*expression: Multiplication of number types, complex number types, and polynomial types

● *expression/expression*: Division of number types, complex number types, and polynomial types

expression%expression: Modulus of number types

## **3.4. Additive Operators**

expression+expression: Addition of number types, complex number types, and polynomial types

expression-expression: Subtraction of number types, complex types, and polynomial types

## **3.5. Relational Operators**

All relational operators are non associative. They all yield 1 if the specified relation is true and 0 otherwise. Valid for number types.

- *expression<expression*
- *expression>expression*
- *expression<=expression*
- *expression>=expression*

## **3.6. Equality Operators**

Valid for number types, complex types and polynomial types.

- *expression==expression*
- *expression*!*=expression*

## **3.7. Logical Operators**

All logical operators have the same precedence, and they are all left associative.

- *expression* && *expression:* Return 1 if both expressions are non 0. Valid for number types
- expression  $\parallel$  expression: Return 1 if either expressions are non 0. Valid for number types

## **3.8. Assignment Expressions**

Assignment is right associative and returns the assigned value.

• *lvalue* = *expression*: Assign the result of expression to the identifier corresponding to the lvalue.

• *lvalue* must be modifiable: it must not be an array, and must not have an incomplete type, or be a function. Also, its type must not be qualified with constant; if it is a complex or polynomial, it must not have an ember or, recursively, sub member qualified with constant.

## **4. Statements**

## **4.1. Expression statement**

We have the following form for expression:

*expression;*

Usually this statement is assignment or function call.

## **4.2. Conditional statement**

We have two form of conditional statements:

*if (expression) statement*

*if (expression) statement else statement*

#### **4.3. while statement**

The while statement has the form: *while (expression) statement*

#### **4.4. for statement**

The for statement has the form:

*for (expression1; expression2; expression3) statement*

The first expression specifies initialization for the loop; the second specifies a test, made before each iteration, such that the loop is terminated when the expression becomes 0; the third expression typically specifies an increment which is performed after each iteration.

#### **4.5. break statement**

This statement

*break;*

causes termination of the smallest enclosing while, for statement; control passes to the statement following the terminated statement.

#### **4.6. continue statement**

The statement

*continue;*

causes control to pass to the loop-continuation portion of the smallest enclosing while or for statement; that is to the end of the loop. More precisely, in each of the statements.

#### **4.7. return statement**

A function returns to its caller by means of the return statement, which has the form:

*return(expression);*

The value of the expression is returned to the caller of the function. If required, the expression is converted, as if by assignment, to the type of the function in which it appears. Flowing off the end of a function is equivalent to a return with no returned value.

## **5. Modules**

Currently, we have 2 modules: std and poly. std module includes standard operations like std.print(), std.re(), std.im(). poly module includes operations dealing with polynomials, e.g. poly.findroots() and poly.order().

## **6. Declaration**

Both variables and function have to be declared before use.

#### **6.1. Variable Declaration**

Variables have to be declared as following primitive data types: int, float, bool, char and some advanced data types: cint, cfloat and string. They refer to integer, floating number, boolean, character, complex integer, complex floating number and string. Complex integer means both real part and imaginary part of a complex number are integers, complex floating number means both real part and complex part are floating numbers. What's more, we have array and polynomial data type. Array refers to array of primitive or advanced data types mentioned above, and polynomial refers to polynomial data type. Variables can be declared by expressions, and they can only be declared and used inside a function. In other words, a variable defined in a function cannot be used inside another function. Here are some examples:

- Declaration and initialization of proto type variables :  $type$  *ID* =  $expr$ ;
- Declaration and initialization of array, *int const* indicates the size of the array: *type ID*[*int const*] =  $\{expr1, expr2,...\};$
- Declaration and initialization of polynomial, *int const* indicates the highest order: *type ID*[[*int const*]] = {*expr1*,*expr2*,...};

## **6.2. Function Declaration**

A function must have a return type, a function name, parameters if any, and the main body. For the return type, in addition to data types mentioned above, also can be declared as "void", which means the function won't return anything. Then functions have to be named in characters, numbers and . And parameters are needed to be declared inside parentheses next to the function name. Multiple parameters are separated by commas. What's more, a function without parameters are allowed, when user just need the side effect of this function.

> *type* ID (*type* ID, *type* ID, … ) { return(*expr*); (optional) }

# **7. Example Code**

#### **7.1. Hello world**

This is a simple "Hello World" example code.

```
Open std;
1
\overline{2}void main(){
\overline{4}std.print("Hello World!");
       \mathbf{H}6\phantom{a}
```
#### **7.2. Application of polynomial**

Polynomials are useful in solving some practical problems. For example, we can use PolyGo! to analyze stability of a linear system. Because the necessary and sufficient condition for a stable linear system is that all roots of its characteristic equation have negative real parts.

```
Open std;
 \mathbf{1}\overline{2}Open poly;
 \overline{\mathbf{3}}bool stab(int p[[]]){
                                                       //define function "stab"
 5
        bool result = true;6<sup>1</sup>cfloat root[poly.order(p)]=poly.findroots(p);
                                                                  //find roots of p
          for(int i = 0; i < poly-order(p); i++){
                                              //if all roots have negative real parts,
 8<sup>°</sup>if ( std.re(root[i]) \ge 0 )
            result = false;9//this system is stable.
10
          \mathbf{r}11
        return result;
      \mathbf{F}1213
14
     void main()15
        int po[[3]] = \{1, 1, 2, 8\};
16
        if(stab(po))std.print("This system is stable.\n");
17
18
        e<sub>l</sub>19
          std.print("This system is unstable.\n");
20
      Ł
```